# **Invasive Plant Species**

Using Random Numbers for Locating Sample Subplots

**Random sampling** is the purest form of probability sampling. Each spatial point in the landscape is given an equal probability of being sampled. When there are very large populations, it is often difficult or impossible to identify every member of the population, so the pool of available subjects becomes biased. Random methods are most conductive to statistical analysis.

You will need to use **random numbers** in order to place your sampling plots in the study area. Most calculators have a random number generator (see your calculator manual) or random number generators can be found online. Random number tables can be found online or in reference books, i.e., statistics books, (three are included below). It is recommended that you determine your random numbers BEFORE you go into the field.

- 1. Determine how you will locate your sampling quadrats in your study site (coordinate system, grid system or line-intercept system) – this will determine the type of numbers required (whole numbers or decimals, 2 or 3 digit numbers, etc.).
- 2. Decide how many quadrats you want to place in the study site (**M** numbers)– this will determine how many random numbers you will need.
- 3. Decide on which portion of the random number you will use first XXX digits, last XX digits (number of digits will depend on decision made in (2)).
- 4. Decide the direction in which to read (up to down, left to right, or right to left). You can "flip a coin" to randomize these decisions.
- 5. Determine the starting point in table. This can be done by closing your eyes and pointing to a spot on the printed table OR toss a coin onto the page.
- 6. Select the first **M** numbers read from the table whose first/last X digits meet your needs (see below for examples).
- 7. Once a number is chosen, do not use it again.
- 8. If you reach the end of the table before obtaining your M numbers, pick another starting point, read in a different direction, use the first/last X digits, and continue until done.

### **Locating quadrats using the coordinate system**

Example 1: Assume that you have a study site that is 10 m along both axes; this means that your random numbers **MUST** fall between 0 and 10. Remember that numbers along each axis are continuous between 0 and 10 and you will be measuring to the 0.01 m. This means your digits will take the form X.XX, i.e., 1 digit before the decimal point and 2 digits after the decimal point.

You want to sample 8 quadrats per visit. This means you will need 16 random numbers (8-x, y pairs). Your starting point is column 3, row 2 on Random Number Table. You will be reading down and using the last 3 digits of the random number. In this case, the random numbers are (in blue in the table).

There are only 14 numbers in this data string. It is necessary to determine a new starting point and reading directions. Your next starting point is column 9, row 10 on Random Number Table. You will be reading across (left to right) and using the last 3 digits of the random number. In this case, the random numbers are (in red in the table).

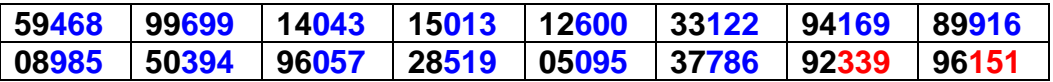

The means you will place your quadrats at: (4.68, 6.99), (0.43, 0.13), (6.00, 1.22), (1.69, 9.16), (9.85, 3.94), (0.57, 5.19), (0.95, 7.86) and (3.39, 1.51).

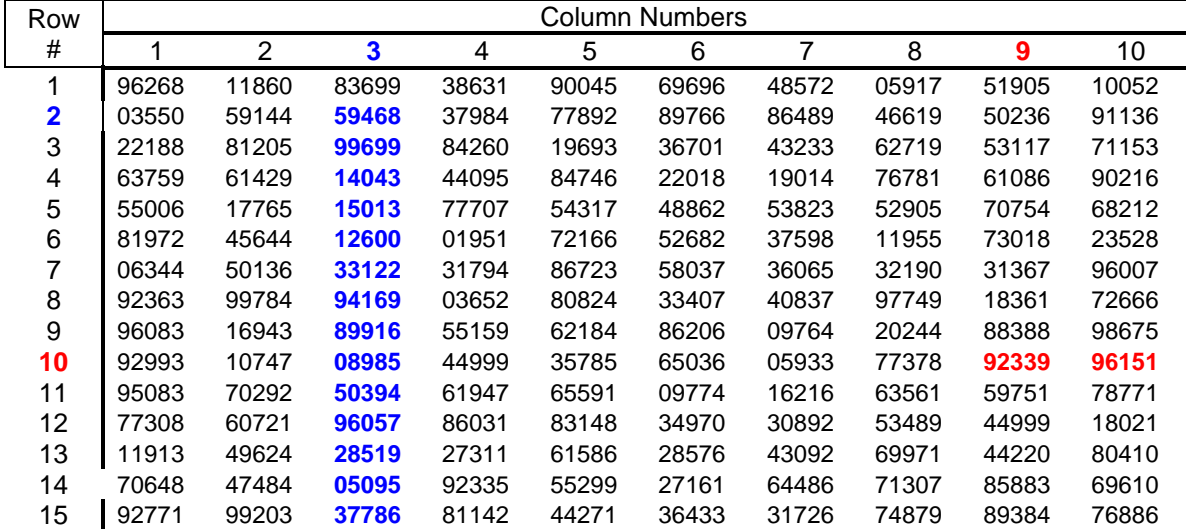

#### **Locating quadrats using the grid system**

*Example 1*: Assume that you have a gridded site with 10 quadrats along both axes for a total of 100 cells  $(10 \times 10 = 100)$  meaning that your random numbers **MUST** fall between 1 and 100. Remember these are whole numbers; this means your digits will take the form XXX, i.e., 3 digits with no numbers after the decimal point.

You want to sample 8 quadrats per visit. Your starting point is column 3, row 2 on Random Number Table. You will be reading down and using the last 2 digits of the random number. In this case, the random (cell) numbers are (in blue in the table):

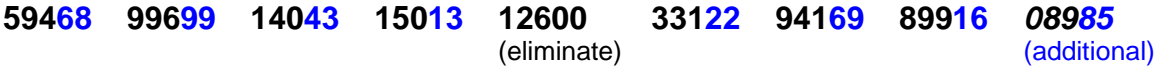

This means that you will sample in grid cells: 68, 99, 43, 13, 22, 69, 16 and 85. The number 12600 has to be eliminated because there is no 0 cell in the grid. An additional number in the list must be chosen to make eight viable grid cells.

*Example 2*: Make the same assumptions as in Example 1. Now your starting point is column 2, row 14 on Random Number Table. You will be reading across and using the first 2 digits of the random number. In this case, the random (cell) numbers are (in red in the table):

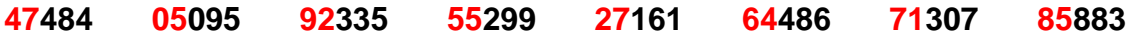

This means that you will sample in grid cells: 47, 5, 92, 55, 27, 64, 71 and 85.

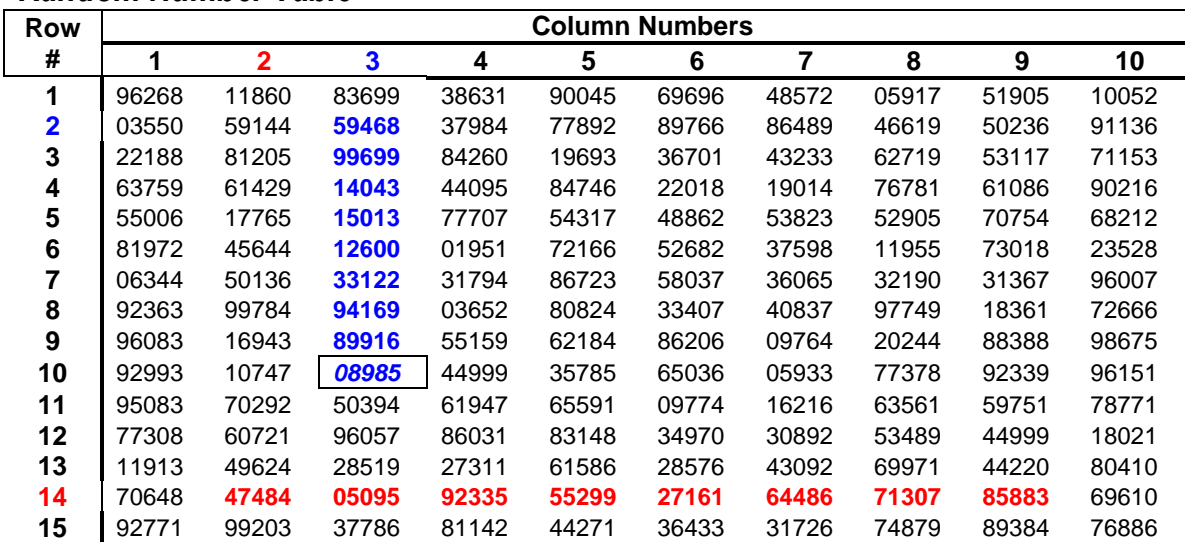

#### **Locating lines for line-intercept measurements of cover**

Example 1: Assume that you have a study site that is 100 m by 50 m. You want to locate 8 lines that are 25 m long within the study area. A line starting at the 25 m mark along the 50 m side is run the full length of the study area (100 m) thereby bisecting the site. Random points are chosen along this "center" line and eight 25 m sampling lines are run out perpendicular to it. The direction of each sampling line the can be chosen by flipping a coin.

This means that your random numbers **MUST** fall between 0 and 100 and you need 8 random numbers. Remember that numbers along the central sampling line are continuous between 0 and 100 and you will be measuring to the 0.01 m. This means your digits will take the form XX.XX, i.e., 2 digit before the decimal point and 2 digits after the decimal point.

Your starting point is column 3, row 2 on Random Number Table. You will be reading down and using the first 4 digits of the random number. In this case, the random numbers are (in blue in the table).

#### **59468 99699 14043 15013 12600 33122 94169 89916**

The means you will place your sampling lines at: 59.46 m, 99.69 m, 14.04 m, 15.01 m, 12.60 m, 33.12 m, 94.16 m and 89.91 m.

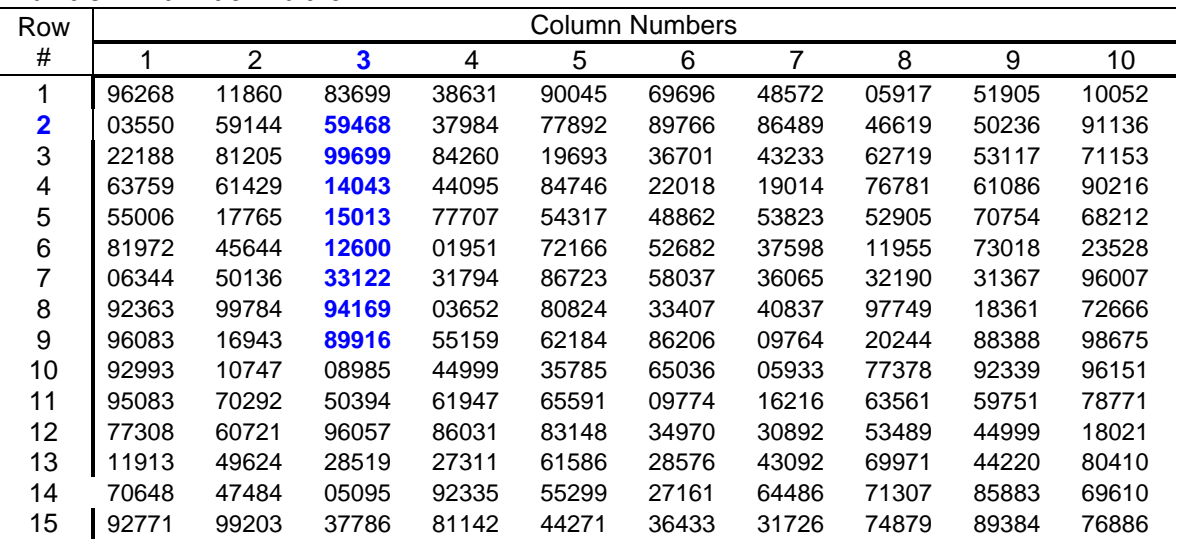

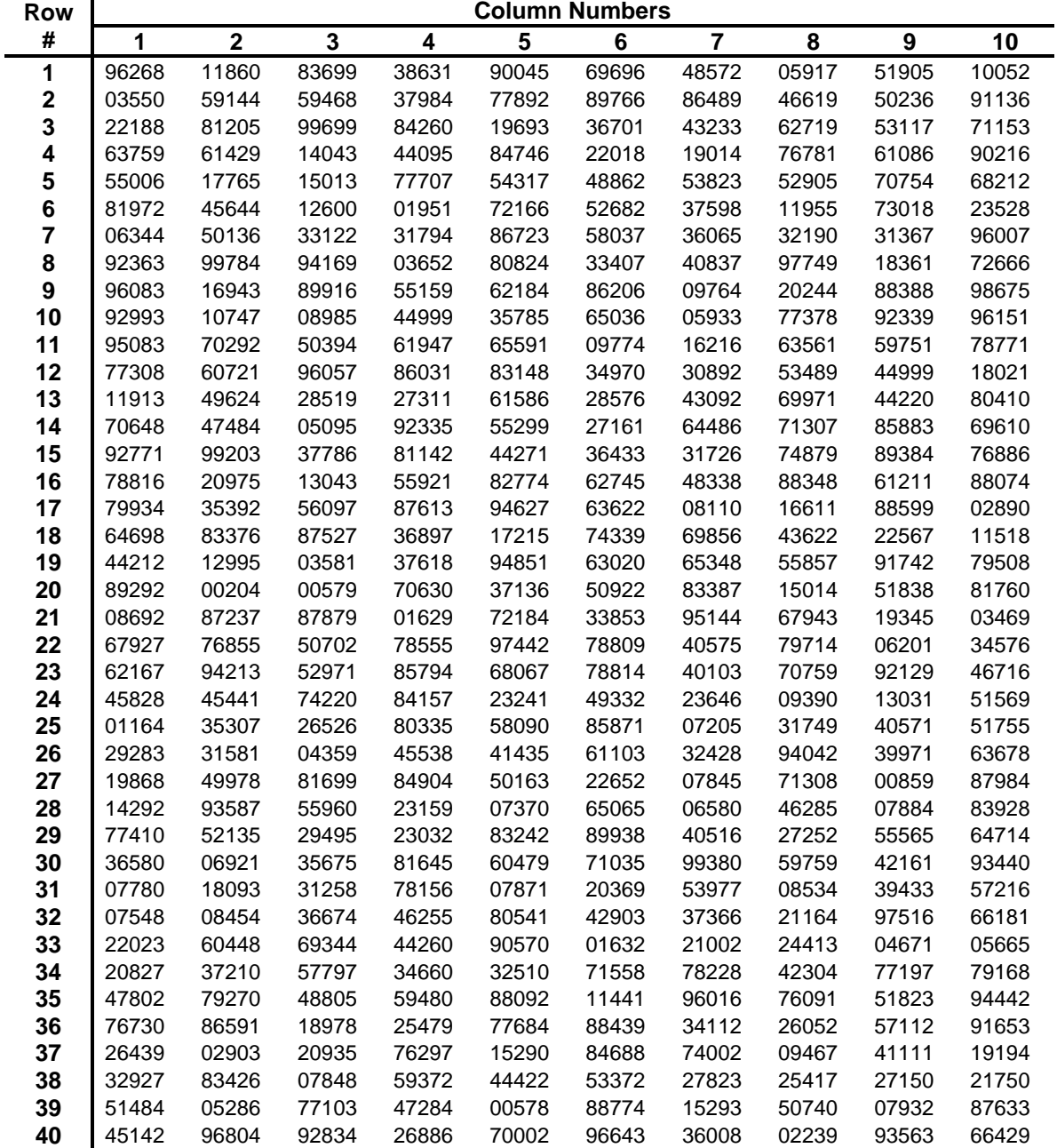

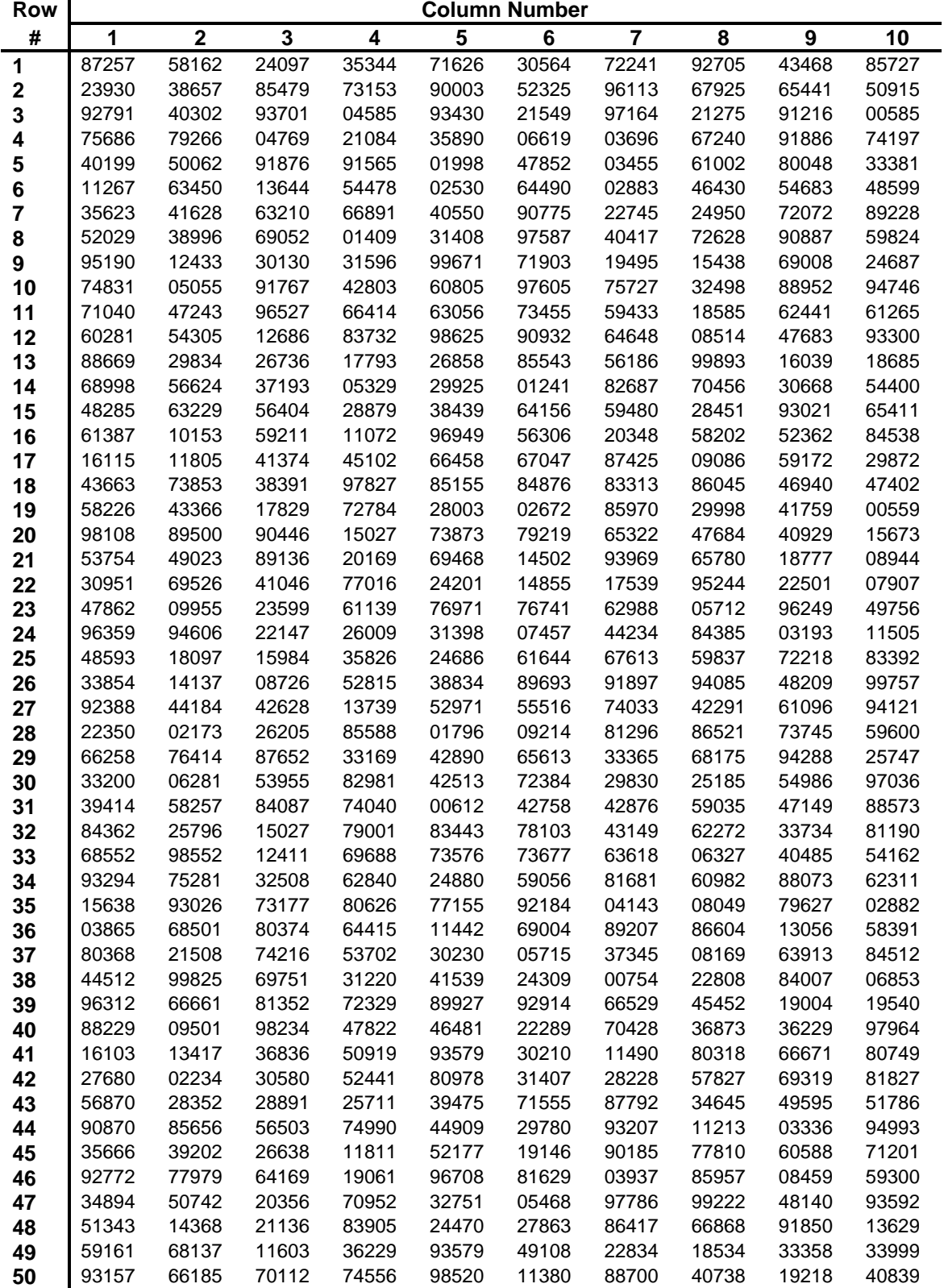

## *Random Number Table*

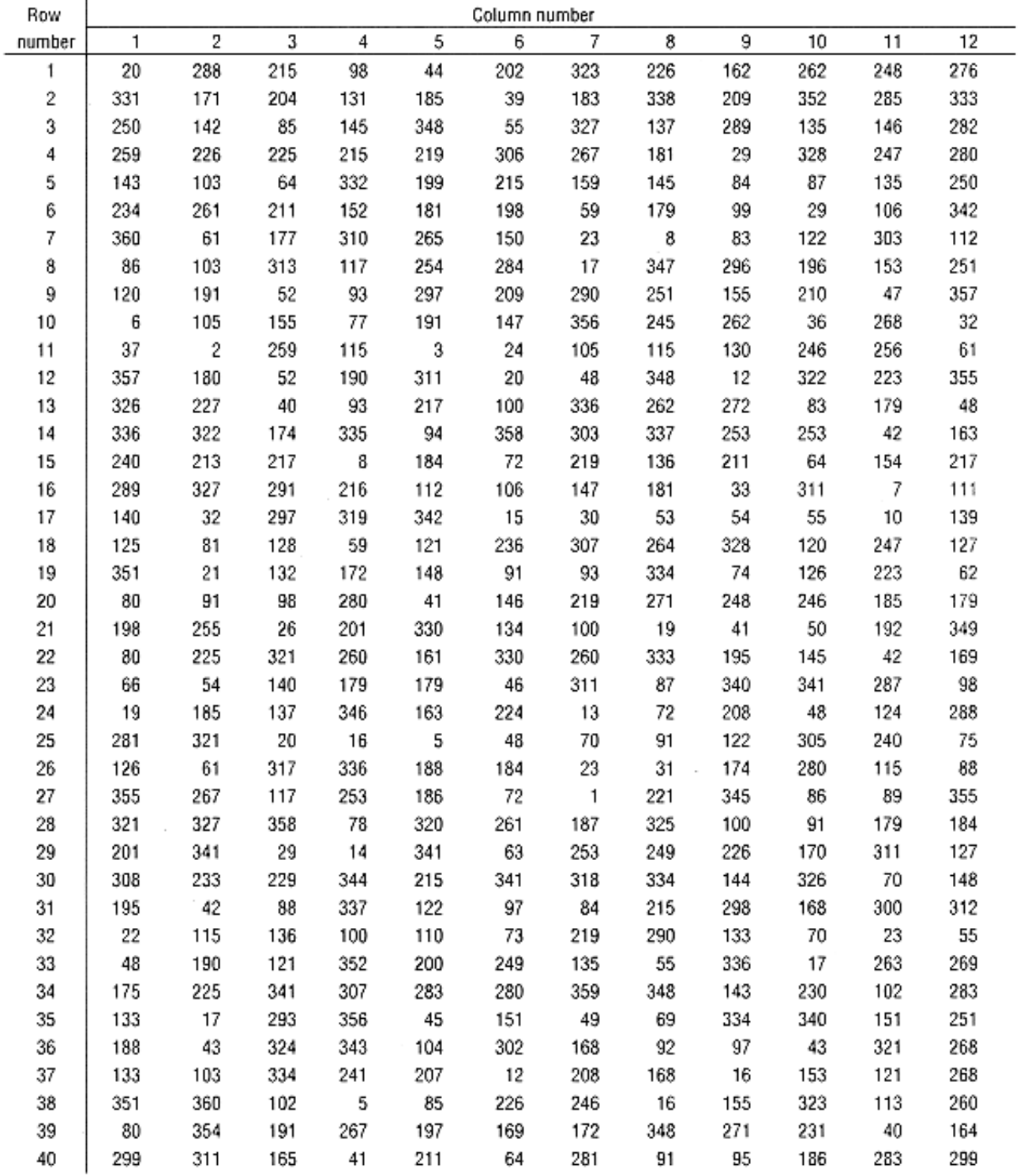

Select a row from 1 to 40 and a column from 1 to 12. Use the number at the intersection of the selected row and column.